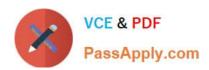

# EINSTEIN-ANALYTICS-AND-DISCOVERY-CONSULTANT<sup>Q&As</sup>

Salesforce Certified Einstein Analytics and Discovery

# Pass Salesforce EINSTEIN-ANALYTICS-AND-DISCOVERY-CONSULTANT Exam with 100% Guarantee

Free Download Real Questions & Answers **PDF** and **VCE** file from:

https://www.passapply.com/einstein-analytics-and-discovery-consultant.html

100% Passing Guarantee 100% Money Back Assurance

Following Questions and Answers are all new published by Salesforce
Official Exam Center

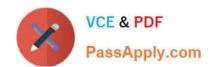

https://www.passapply.com/einstein-analytics-and-discovery-consultant.htm 2024 Latest passapply EINSTEIN-ANALYTICS-AND-DISCOVERY-CONSULTANT PDF and VCE dumps Download

- Instant Download After Purchase
- 100% Money Back Guarantee
- 365 Days Free Update
- 800,000+ Satisfied Customers

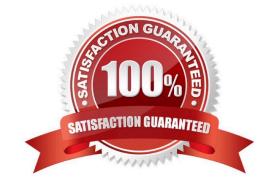

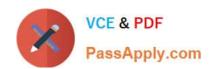

# https://www.passapply.com/einstein-analytics-and-discovery-consultant.htm 2024 Latest passapply EINSTEIN-ANALYTICS-AND-DISCOVERY-CONSULTANT PDF and VCE dumps Download

#### **QUESTION 1**

| Max Analytics API calls per user per hour |
|-------------------------------------------|
|-------------------------------------------|

A. 50,000

B. 10,000

C. 5,000

D. 100,000

Correct Answer: B

#### **QUESTION 2**

A Senior Sales Business Analyst asks for a dashboard that contains fiscal year product opportunities. Information is maintained in a spreadsheet which is comprehensive, but its contents often need to be explained. After sketching the dashboard, the consultant is ready to start building.

Which concept should be applied to this dashboard?

- A. Limit widget actions and exploration so users will focus only on the high-level information.
- B. Use the different chart types to make the dashboard interesting and appealing.
- C. Design the dashboard with the desktop in mind and use the same layout for mobile devices for consistency.
- D. Use charts to help users ask questions, not illustrate a conclusion.

Correct Answer: D

https://help.salesforce.com/articleView?id=bi\_dashboard\_build\_tips.htmandtype=5

### **QUESTION 3**

What do you have to assign to users before they can access Analytics?

- A. Analytics permission set license (PSL)
- B. Permission set with at least one Analytics user permission
- C. Username and password
- D. A and B
- E. B and C

Correct Answer: D

## https://www.passapply.com/einstein-analytics-and-discovery-consultant.htm 2024 Latest passapply EINSTEIN-ANALYTICS-AND-DISCOVERY-CONSULTANT PDF and VCE dumps Download

#### **QUESTION 4**

An Einstein Discovery team created a model to maximize the margin of their sales opportunities. They want to deploy the model to the Opportunity object in order to predict the outcome of every newly created or updated Opportunity.

What are the steps to accomplish this?

- A. Create a trigger on Opportunity and use the Salesforce External Connector to get predictions from Einstein Discovery.
- B. Create an Apex batch on Opportunity and use the REST API to get predictions from Einstein Discovery.
- C. Create a trigger on Opportunity and install the Einstein Discovery Writeback managed package from the AppExchange.
- D. Create a trigger on Opportunity and use the REST API to get predictions from Einstein Discovery.

Correct Answer: C

https://help.salesforce.com/articleView?id=bi\_edd\_wb\_native.htmandtype=5

#### **QUESTION 5**

A consultant built an Einstein Analytics app for the Sales Operations team. The Sales Operations team wants to share their app with other people at the company. The consultant recommends distributing the app as an Einstein Analytics template app.

What can the consultant do to give the Sales team more choices and options with future apps that are generated from the Sales Operations app\\'

- A. Update contents in the Sales Operations app and changes will be pushed down to its generated apps.
- B. Ensure the Sales team has the necessary permissions to customize their apps.
- C. Create a configuration wizard for the app.
- D. Update contents in the Sales Operations app and create new template versions of the app.

Correct Answer: C

https://trailhead.salesforce.com/en/content/learn/modules/wave\_analytics\_templates\_intro/ wave\_analytics\_templates\_in\_action

Latest EINSTEIN-ANALYTI CS-AND-DISCOVERY-CONSULTANT Dumps

EINSTEIN-ANALYTICS-AN EINSTEIN-ANALYTICS-AN D-DISCOVERY-**CONSULTANT Study Guide** 

**D-DISCOVERY-CONSULTANT Exam** Questions